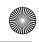

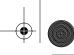

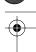

150

## CHAPTER 6 VERIFICATION PROCESS

The if\_icmpge instruction pops two elements off the stack. After executing it, the stack is empty. Control will go to either body (if the test fails) or end (if it succeeds). You have to annotate both instructions with the new stack picture:

|                          | Local variable picture |   |   |       |           |
|--------------------------|------------------------|---|---|-------|-----------|
| Stack picture            | 0                      | 1 | 2 |       |           |
|                          | [I                     | I | I | body: | aload_0   |
|                          |                        |   |   |       | iload_2   |
|                          |                        |   |   |       | iaload    |
|                          |                        |   |   |       | iload_1   |
|                          |                        |   |   |       | iadd      |
|                          |                        |   |   |       | istore_1  |
|                          |                        |   |   |       | iinc 2 1  |
|                          |                        |   |   |       | goto loop |
|                          | [I]                    | I | I | end:  | return    |
|                          |                        |   |   |       |           |
| ▶ : instruction to check |                        |   |   |       |           |

✓: already checked instructions

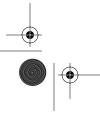

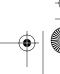

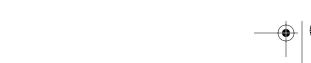